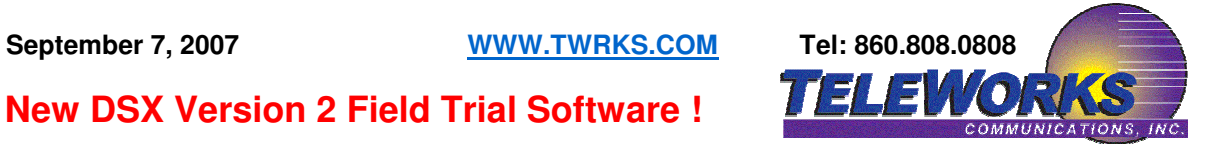

## **New DSX Version 2 Field Trial Software !**

DSX System Software 2.01 is an important new Field Trial release that provides many productivity enhancements to the already robust DSX feature set. Read on to find out what's been added.

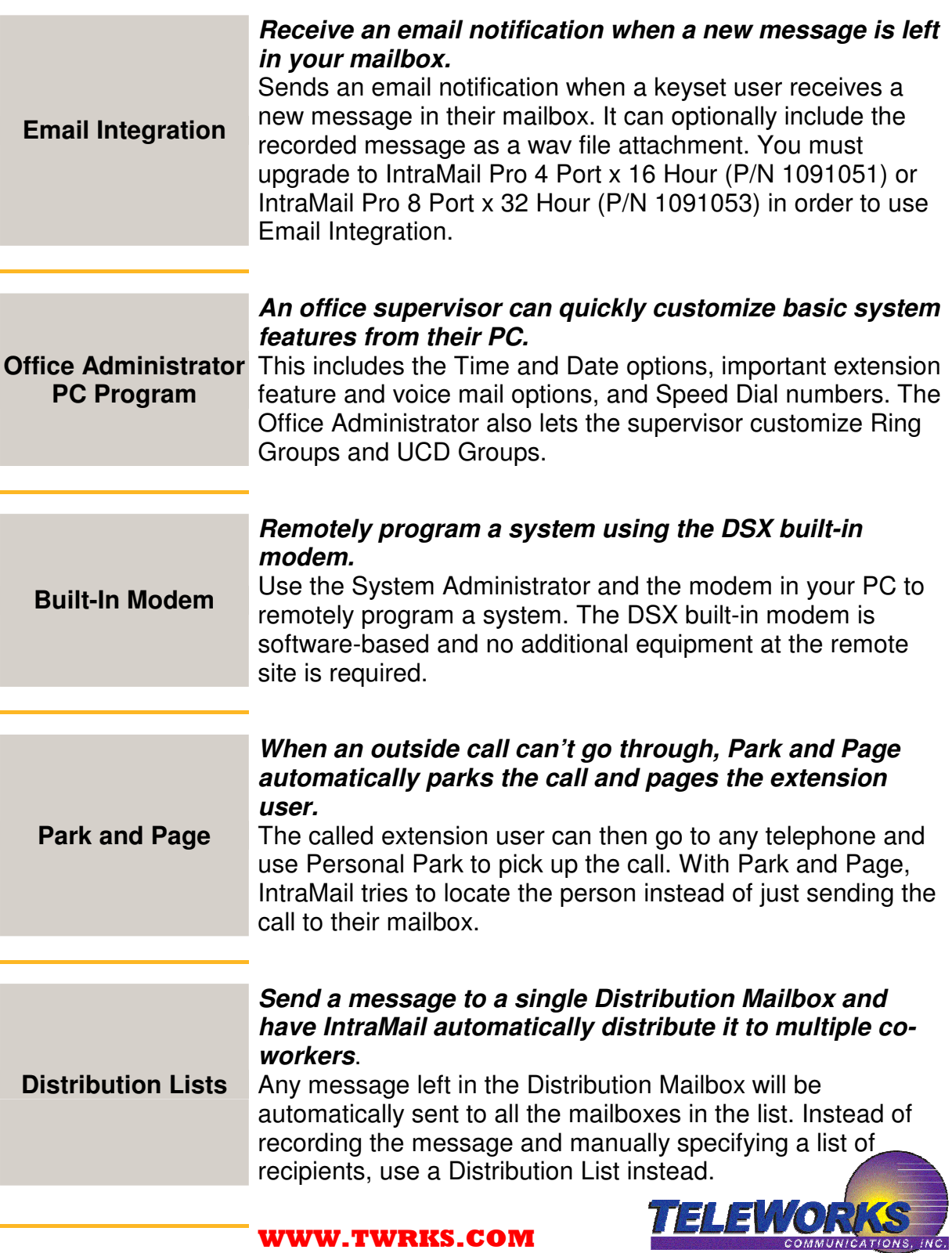

WWW.TWRKS.COM

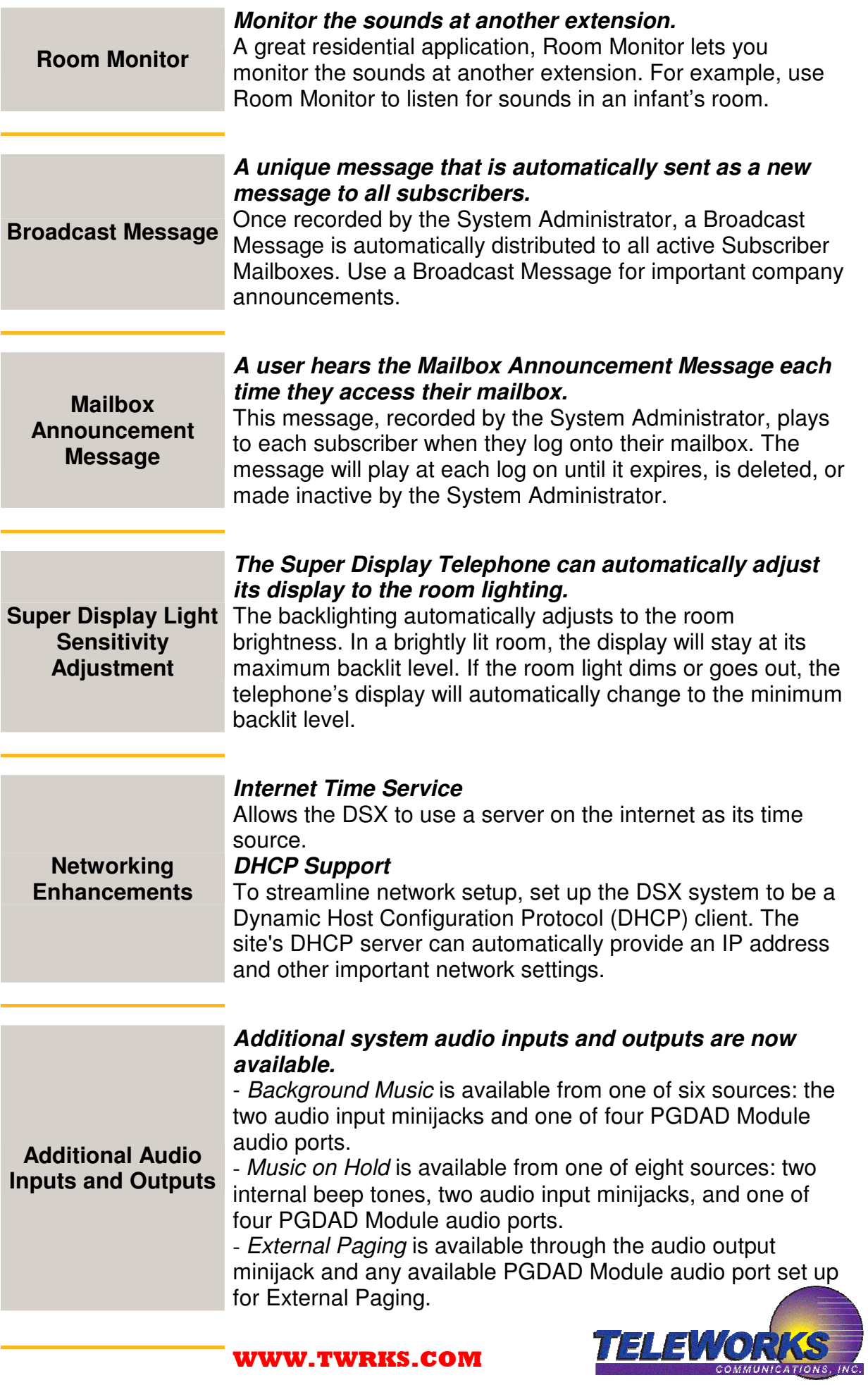

WWW.TWRKS.COM

![](_page_2_Picture_83.jpeg)

**More Routing Mailboxes**

IntraMail now provides 32 Routing Mailboxes (increased from 16) which you can allocate as Call Routing, Announcement, Directory Dialing, or Distribution Mailboxes.

**Message Notification Setup from the System Administrator**

**Conveniently set up Message Notification options from the System Administrator.**

WWW.TWRKS.COM

![](_page_2_Picture_6.jpeg)

PO Box 1137 110 National Dr., Glastonbury, Connecticut 06484<br>Tel: 860-808-0808 Email Us: dsxinfo@twrks.com Email Us: dsxinfo@twrks.com